# SQL: Part I

CS348 Spring 2023 Instructor: Sujaya Maiyya Sections: **002 and 004 only**

## SQL

- SQL: Structured Query Language
	- Pronounced "S-Q-L" or "sequel"
	- The standard query language supported by most DBMS
	- Introduced in 1970s and standardized by ANSI since 1986
- Data-definition language (DDL): define/modify schemas, delete relations
- Data-manipulation language (DML): query information, and insert/delete/modify tuples
- Integrity constraints: specify constraints that the data stored in the database must satisfy
- Intermediate/Advanced topics: (next week)
	- E.g., triggers, views, indexes, programming, recursive queries

this week

*User* (*uid* int, *name* string, *age* int, *pop* float) *Group* (*gid* string, *name* string) *Member* (*uid* int, *gid* string)

#### • CREATE TABLE table name (*…*, column\_name column\_type, *…*);

CREATE TABLE User(uid INT, name VARCHAR(30), age INT, pop DECIMAL(3,2)); CREATE TABLE Group (gid CHAR(10), name VARCHAR(100)); CREATE TABLE Member (uid INT, gid CHAR(10));

#### • DROP TABLE table\_name;

DROP TABLE User; DROP TABLE Group; DROP TABLE Member;

DDL

Drastic action: deletes ALL info about the table, not just the contents

- -- everything from -- to the end of line is ignored.
- -- SQL is insensitive to white space.
- -- SQL is insensitive to case (e.g., ...CREATE... is equivalent to ...create...).

#### Basic queries for DML: SFW statement

- SELECT  $A_1, A_2, ..., A_n$ FROM  $R_1, R_2, ..., R_m$ WHERE condition;
- Also called an SPJ (select-project-join) query
- Corresponds to (but not really equivalent to) relational algebra query:  $\pi_{A_1,A_2,...,A_n}(\sigma_{condition}(R_1{\times}R_2{\times} \cdots {\times} R_m))$

#### Examples

*User* (*uid* int, *name* string, *age* int, *pop* float) *Group* (*gid* string, *name* string) *Member* (*uid* int, *gid* string)

- List all rows in the User table SELECT \* FROM User;
	- \* is a short hand for "all columns"
- List name of users under 18 (selection, projection)

SELECT name FROM User where age <18;

• When was Lisa born?

SELECT 2023-age FROM User where name = 'Lisa';

- SELECT list can contain expressions
- String literals (case sensitive) are enclosed in quotes

#### Example: join

*User* (*uid* int, *name* string, *age* int, *pop* float) *Group* (*gid* string, *name* string) *Member* (*uid* int, *gid* string)

• List ID's and names of groups with a user whose name contains "Simpson"

SELECT Group.gid, Group.name FROM User, Member, Group WHERE User.uid = Member.uid AND Member.gid = Group.gid AND ….;

#### Example: join

*User* (*uid* int, *name* string, *age* int, *pop* float) *Group* (*gid* string, *name* string) *Member* (*uid* int, *gid* string)

• List ID's and names of groups with a user whose name contains "Simpson"

SELECT Group.gid, Group.name FROM User, Member, Group WHERE User.uid = Member.uid AND Member.gid = Group.gid AND User.name LIKE '%Simpson%';

- LIKE matches a string against a pattern
	- % matches any sequence of zero or more characters
- Okay to omit *table\_name* in *table\_name.column\_name* if column\_name is unique

#### Example: rename

*User* (*uid* int, *name* string, *age* int, *pop* float) *Group* (*gid* string, *name* string) *Member* (*uid* int, *gid* string)

- ID's of all pairs of users that belong to one group
	- Relational algebra query:

 $\pi_{m_1}.$ uid, $m_2.$ uid  $(\rho_{m_1}$ Member  $\mathfrak{m}_{m_1}$ .gid=m<sub>2</sub>.gid  $\wedge m_1$ .uid>m<sub>2</sub>.uid  $\rho_{m_2}$ Member)

• SQL (not exactly due to duplicates):

SELECT m1.uid AS uid1, m2.uid AS uid2 Thilulu AS ului, mz.ulu AS uluz<br>FROM Member AS m1, Member AS m2 WHERE m1.gid = m2.gid WHERE m1.gid = m2.gid AND m1.uid > m2.uid; AND m1.uid > m2.uid; SELECT m1.uid AS uid1, m2.uid AS uid2 FROM Member AS m1, Member AS m2

• AS keyword is completely optional

• Names of all groups that Lisa and Ralph are both in

#### Tip: Write the FROM clause first, then WHERE, and then SELECT

• Names of all groups that Lisa and Ralph are both in

SELECT g.name FROM User u1, …, Member m1, … WHERE u1.name = 'Lisa' AND ... AND u1.uid =  $m1$ .uid AND ... AND …;

• Names of all groups that Lisa and Ralph are both in

SELECT g.name FROM User u1, User u2, Member m1, Member m2, … WHERE u1.name = 'Lisa' AND u2.name = 'Ralph' AND u1.uid =  $m1$ .uid AND u2.uid= $m2$ .uid AND …;

• Names of all groups that Lisa and Ralph are both in

#### SELECT g.name

FROM User u1, User u2, Member m1, Member m2, Group g WHERE u1.name = 'Lisa' AND u2.name = 'Ralph' AND u1.uid =  $m1$ .uid AND u2.uid= $m2$ .uid AND m1.gid = g.gid AND m2.gid = g.gid;

#### Why SFW statements?

- Many queries can be written using only selection, projection, and cross product (or join)
- These queries can be written in a canonical form which is captured by SFW:  $\pi_L\left(\sigma_p(R_1\times\cdots\times R_m)\right)$ 
	- E.g.:  $\pi_{R.A,S.B}\big(R \Join_{p_1} S\big) \Join_{p_2} \big(\pi_{T.C}\sigma_{p_3}T\big)$  can be written as  $=\pi_{R.A,S.B,T.C}\sigma_{p_1\wedge p_2\wedge p_3}(R{\times}S{\times}T)$

#### Set versus bag

#### *User*

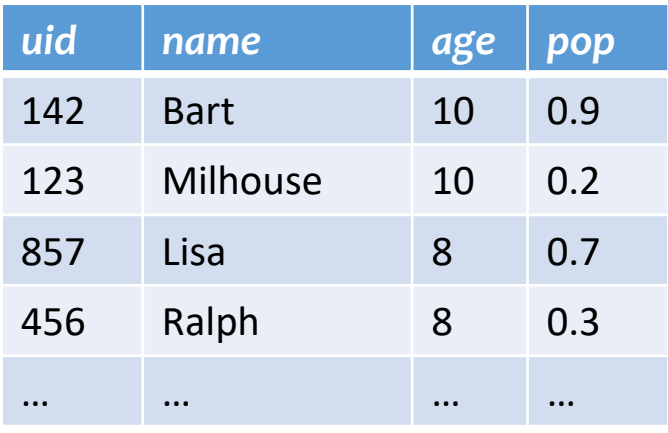

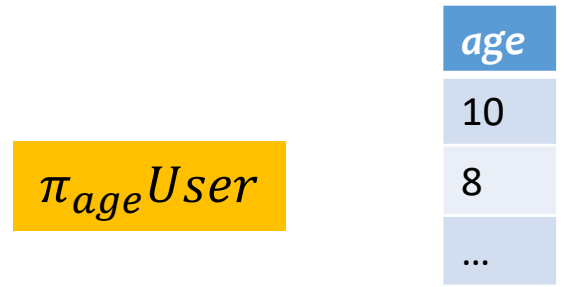

#### **Set**

- No duplicates
- Relational model and algebra use set semantics

SELECT age FROM User;

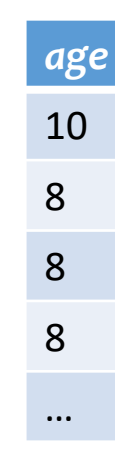

#### **Bag**

- Duplicates allowed
- Rows in output = rows in input
- SQL uses bag semantics by default

## A case for bag semantics

- Efficiency
	- Saves time of eliminating duplicates
- Which one is more useful?

 $\pi_{age} User$ 

SELECT age FROM User;

- The first query just returns all possible user ages in the table
- The second query returns the user age distribution
- Besides, SQL provides the option of set semantics with DISTINCT keyword

#### Forcing set semantics

• ID's of all pairs of users that belong to one group

SELECT m1.uid AS uid1, m2.uid AS uid2 FROM Member AS m1, Member AS m2 WHERE  $m1$ .gid =  $m2$ .gid AND  $m1$ .uid >  $m2$ .uid;

 $\rightarrow$ Say Lisa and Ralph are in both the book club and the student government, their id pairs will appear twice

• Remove duplicate (uid1, uid2) pairs from the output

SELECT DISTINCT m1.uid AS uid1, m2.uid AS uid2 FROM Member AS m1, Member AS m2 WHERE  $m1$ .gid =  $m2$ .gid; AND  $m1$ .uid >  $m2$ .uid;

#### Semantics of SFW

- SELECT [DISTINCT]  $E_1, E_2, ..., E_n$ FROM  $R_1, R_2, ..., R_m$ WHERE condition;
- For each  $t_1$  in  $R_1$ : For each  $t_2$  in  $R_2$ : ... ... For each  $t_m$  in  $R_m$ :
	- If condition is true over  $t_1, t_2, ..., t_m$ : Compute and output  $E_1, E_2, ..., E_n$  as a row
	- If DISTINCT is present Eliminate duplicate rows in output
- $t_1, t_2, ..., t_m$  are often called tuple variables

- Set: UNION, EXCEPT, INTERSECT
	- Exactly like set  $∪, -$ , and  $∩$  in relational algebra
	- Duplicates in input tables, if any, are first eliminated
	- Duplicates in result are also eliminated (for UNION)

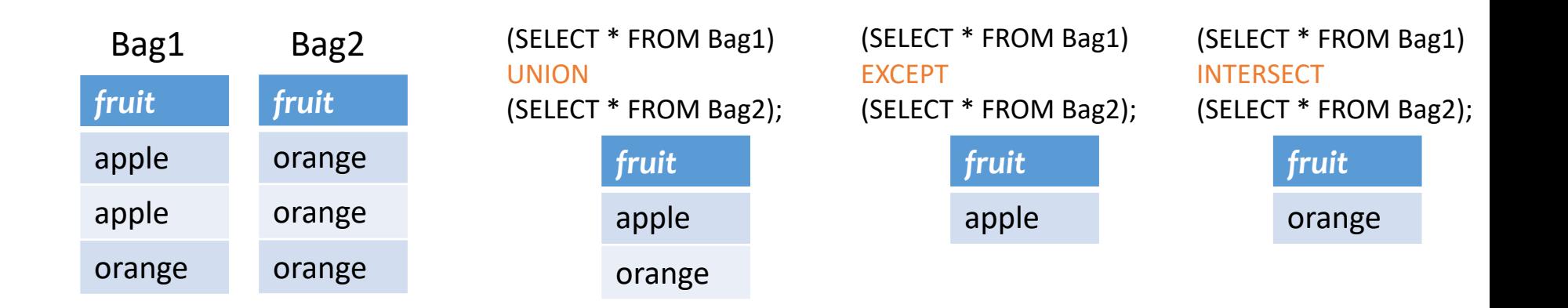

- Set: UNION, EXCEPT, INTERSECT
	- Exactly like set  $∪, -$ , and  $∩$  in relational algebra
- Bag: UNION ALL, EXCEPT ALL, INTERSECT ALL
	- Think of each row as having an implicit count (the number of times it appears in the table)

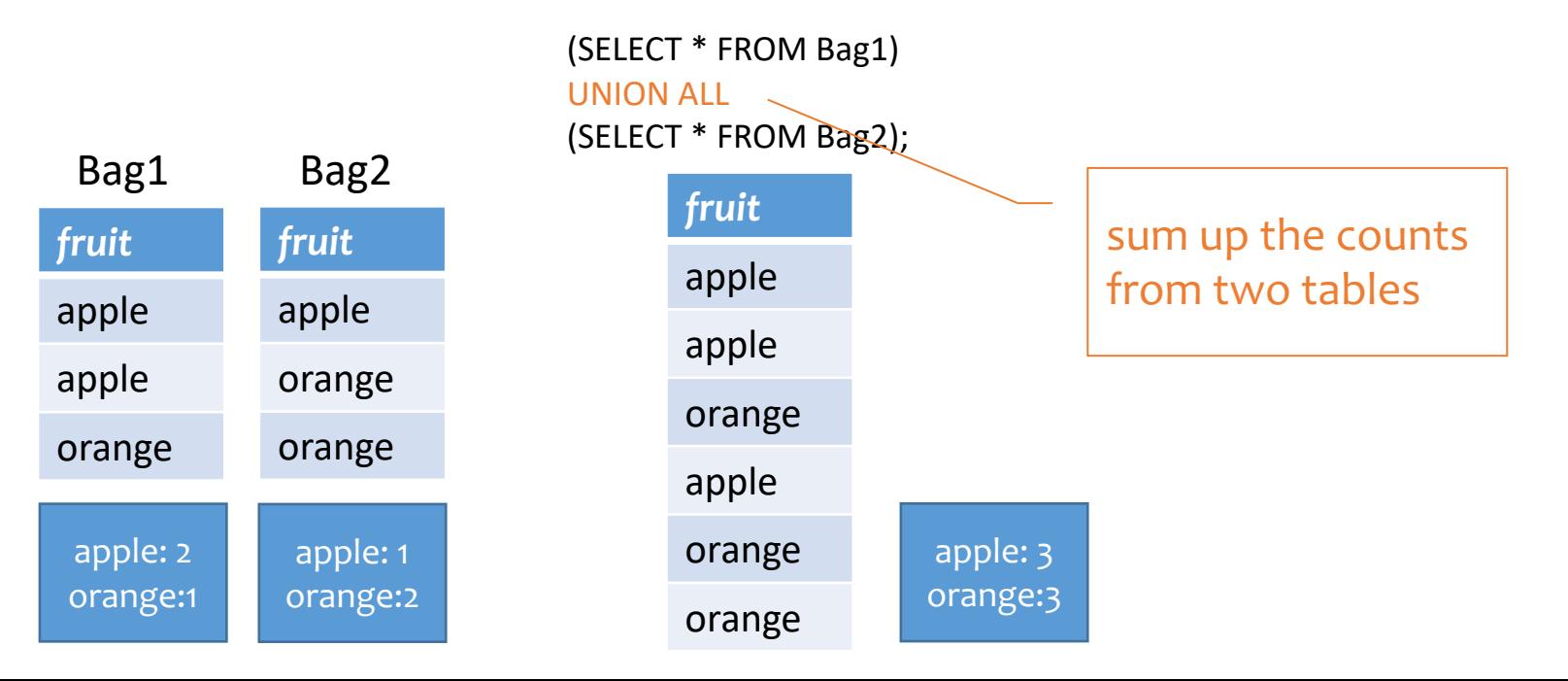

- Set: UNION, EXCEPT, INTERSECT
	- Exactly like set  $∪, -$ , and  $∩$  in relational algebra
- Bag: UNION ALL, EXCEPT ALL, INTERSECT ALL
	- Think of each row as having an implicit count (the number of times it appears in the table)

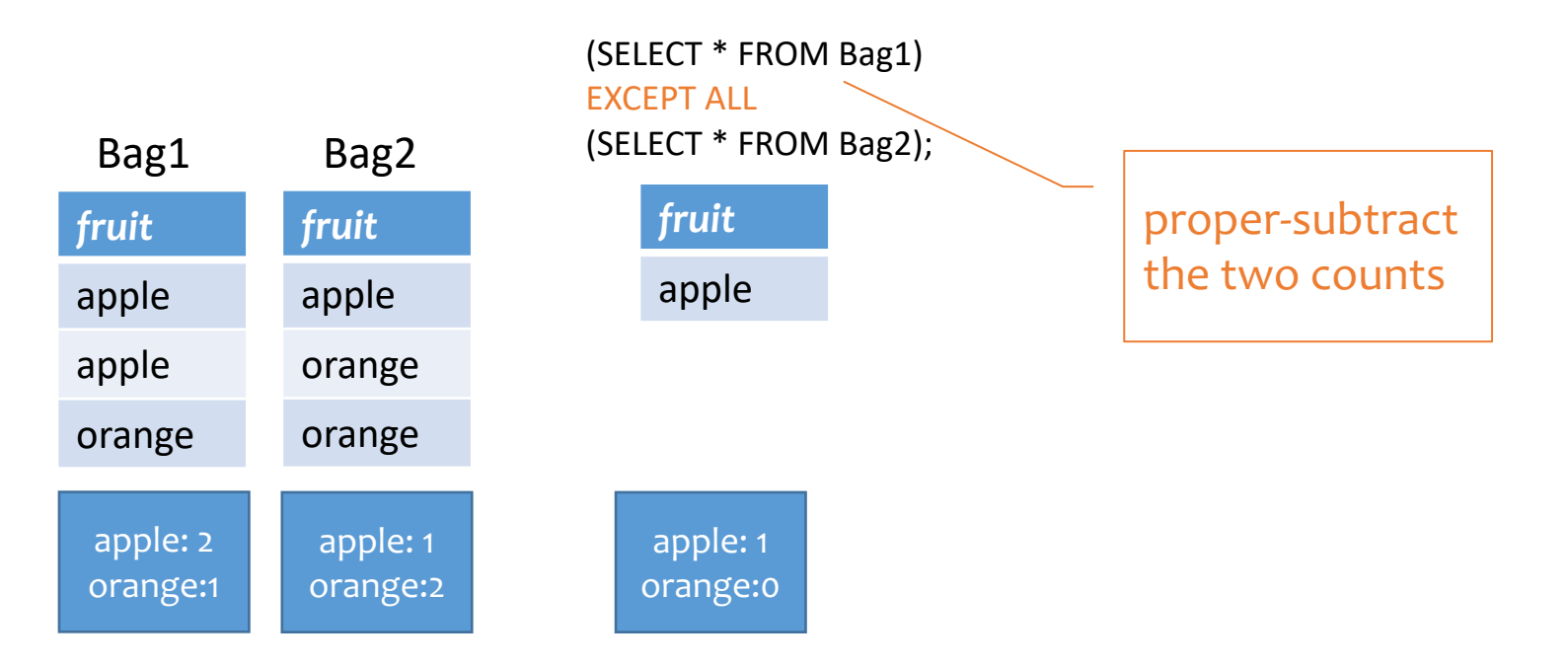

- Set: UNION, EXCEPT, INTERSECT
	- Exactly like set  $∪, -$ , and  $∩$  in relational algebra
- Bag: UNION ALL, EXCEPT ALL, INTERSECT ALL
	- Think of each row as having an implicit count (the number of times it appears in the table)

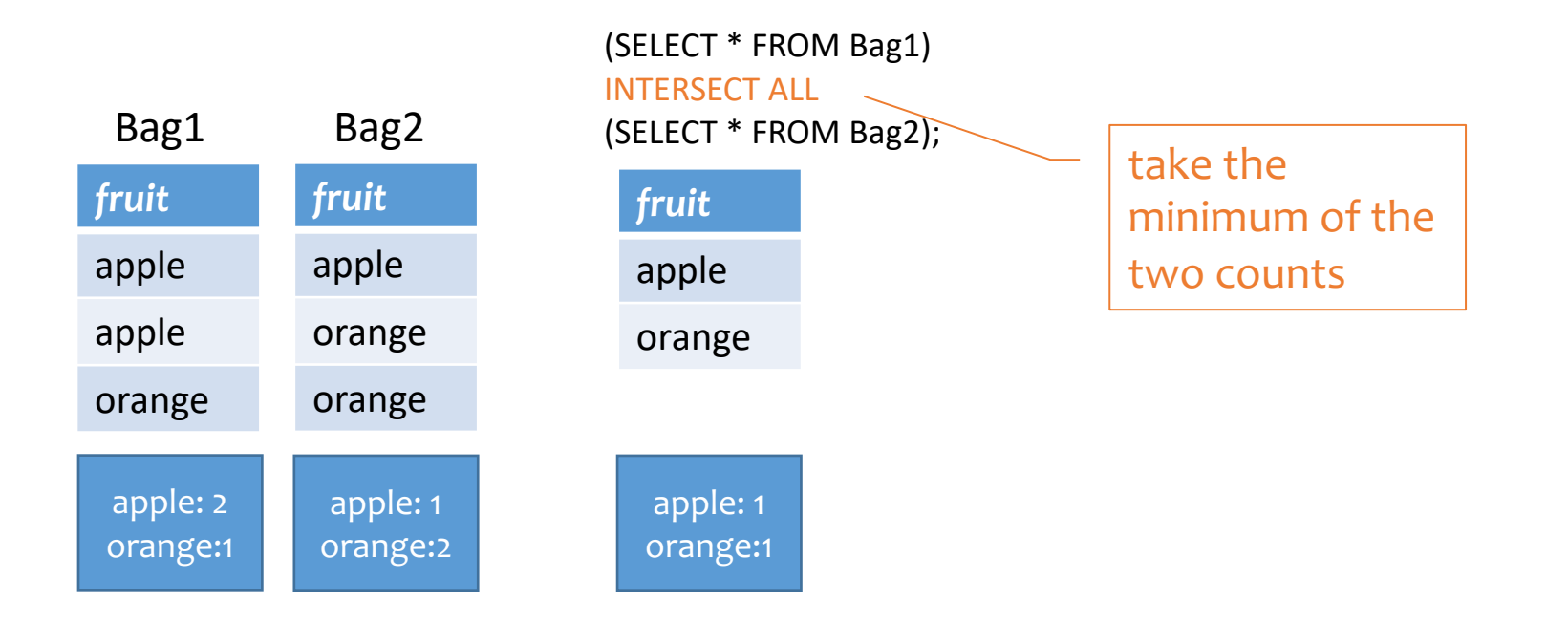

#### Set versus bag operations

*Poke* (*uid1*, *uid2*, *timestamp*)

• uid1 poked uid2 at timestamp

Question: How do these two queries differ?

Q1: (SELECT uid1 FROM Poke) EXCEPT (SELECT uid2 FROM Poke); Q2: (SELECT uid1 FROM Poke) EXCEPT ALL (SELECT uid2 FROM Poke);

#### Set versus bag operations

*Poke* (*uid1*, *uid2*, *timestamp*)

• uid1 poked uid2 at timestamp

Question: How do these two queries differ?

Q1: (SELECT uid1 FROM Poke) EXCEPT (SELECT uid2 FROM Poke);

Q2: (SELECT uid1 FROM Poke) EXCEPT ALL (SELECT uid2 FROM Poke);

Users who poked others but never got poked by others

Users who poked others more than others poked them

#### SQL features covered so far

- SELECT-FROM-WHERE statements
- Set and bag operations

**FINEXT: how to nest SQL queries** 

#### Table subqueries

- Use query result as a table
	- In set and bag operations, FROM clauses, etc.
- Example: names of users who poked others more than others poked them

SELECT DISTINCT name FROM User, (SELECT uid1 as uid FROM Poke) EXCEPT ALL (SELECT uid2 as uid FROM Poke) AS T WHERE User.uid = T.uid;

#### Scalar subqueries

- A query that returns a single row can be used as a value in WHERE, SELECT, etc.
- Example: users at the same age as Bart

```
SELECT *
FROM User,
WHERE age = (SELECT age 
            FROM User 
            WHERE name = 'Bart');
```
- When can this query go wrong?
	- Return more than 1 row
	- Return no rows

#### IN subqueries

- $x$  IN (subquery) checks if  $x$  is in the result of subquery
- Example: users at the same age as (some) Bart

SELECT \* FROM User, WHERE age IN (SELECT age FROM User WHERE name = 'Bart');

#### EXISTS subqueries

- EXISTS (subquery) checks if the result of subquery is non-empty
- Example: users at the same age as (some) Bart

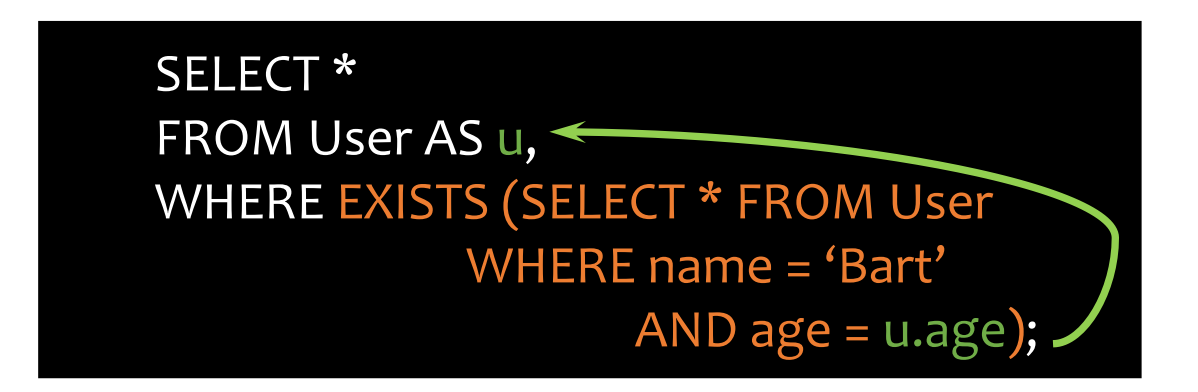

• This happens to be a correlated subquery—a subquery that references tuple variables in surrounding queries

#### Another example

*User* (*uid* int, *name* string, *age* int, *pop* float) *Group* (*gid* string, *name* string) *Member* (*uid* int, *gid* string)

• Users who join at least two groups

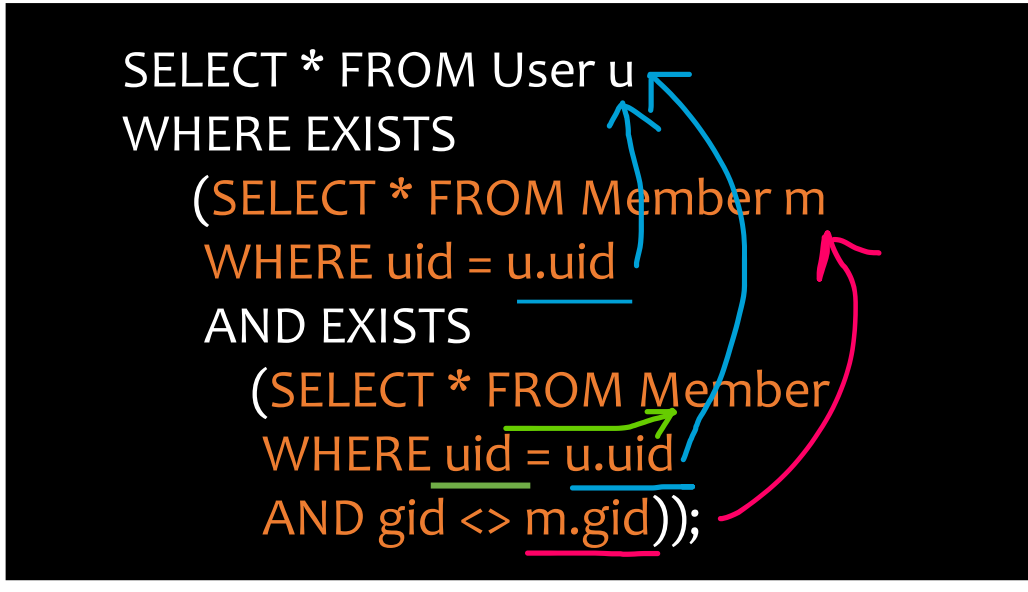

Use table\_name.column\_name notation and AS (renaming) to avoid confusion

- How to find which table a column belongs to?
	- Start with the immediately surrounding query
	- If not found, look in the one surrounding that; repeat if necessary

### Quantified subqueries

- Universal quantification (for all):
	- $...$  WHERE  $x$  op ALL(subquery)  $...$
	- True iff for all  $t$  in the result of  $subquery$ ,  $x$  op  $t$

SELECT \* FROM User WHERE pop >= ALL(SELECT pop FROM User);

- Existential quantification (exists):
	- ... WHERE  $x$  op ANY(subquery) ...
	- True iff there exists some  $t$  in subquery result s.t.  $x$  op  $t$

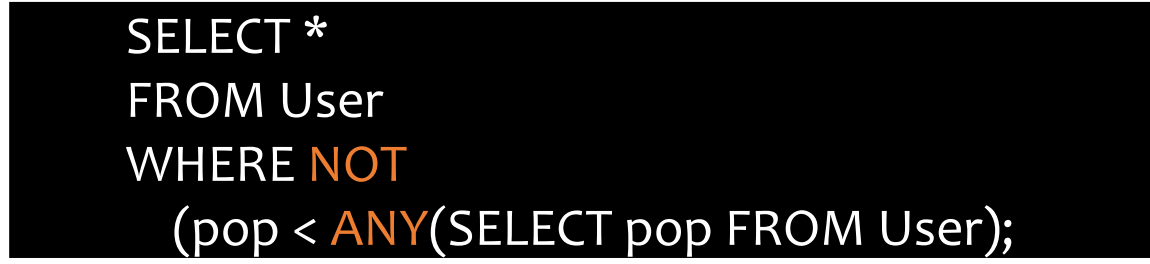

#### More ways to get the most popular

• Which users are the most popular?

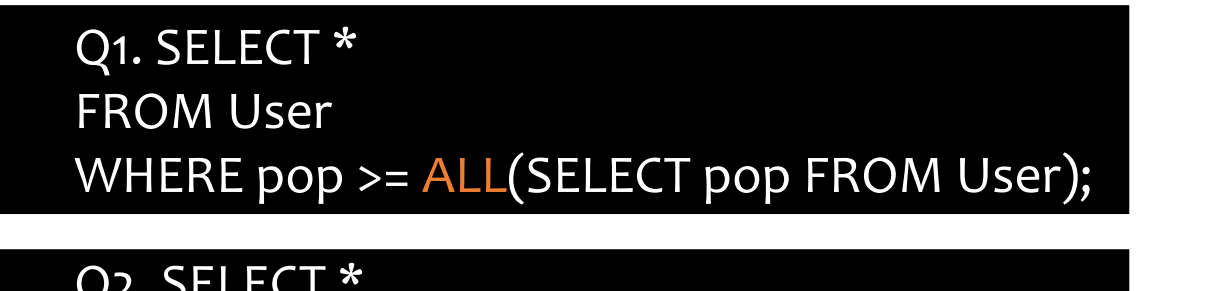

Q2. SELECT \* FROM User WHERE NOT (pop < ANY(SELECT pop FROM User);

EXISTS or IN?

Q3. SELECT \* FROM User AS u WHERE NOT **[EXISTS** or IN?] (SELECT \* FROM User WHERE pop > u.pop);

Q4. SELECT \* FROM User WHERE uid NOT  $[EXISTS'or IN?]$ (SELECT u1.uid FROM User AS u1, User AS u2 WHERE u1.pop < u2.pop);

### SQL features covered so far

- SELECT-FROM-WHERE statements
- Set and bag operations
- Subqueries
	- Subqueries allow queries to be written in more declarative ways (recall the "most popular" query)
	- But in many cases, they don't add expressive power

FNext: aggregation and grouping

### Aggregates

- Standard SQL aggregate functions: COUNT, SUM, AVG, MIN, MAX
- Example: number of users under 18, and their average popularity
	- COUNT(\*) counts the number of rows

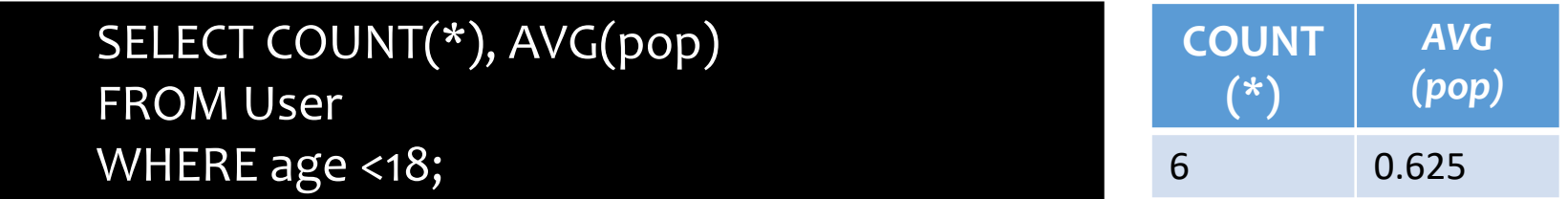

## Aggregates with DISTINCT

• Example: How many users are in some group?

SELECT COUNT(\*) FROM (SELECT DISTINCT uid FROM Member);

**Is equivalent to**

SELECT COUNT(DISTINCT uid) FROM Member;

## Grouping

- SELECT … FROM … WHERE … GROUP BY *list of columns*;
- Example: compute average popularity for each age group

SELECT age, AVG(pop) FROM User GROUP BY age;

### Example of computing GROUP BY

#### SELECT age, AVG(pop) FROM User GROUP BY age;

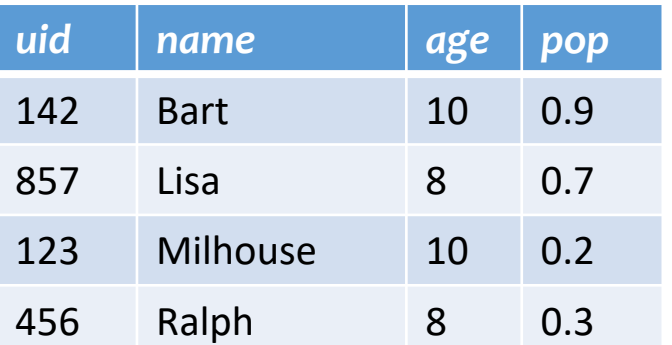

Compute GROUP BY: group rows according to the values of GROUP BY columns

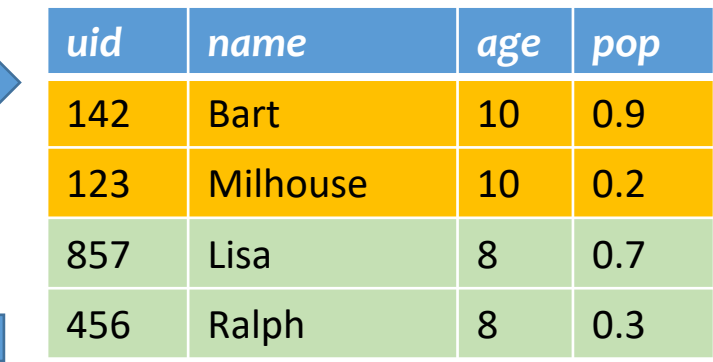

Compute SELECT for each group

*age avg\_pop*

10 0.55

8 0.50

#### Semantics of GROUP BY

SELECT … FROM … WHERE … GROUP BY …;

- 1. Compute FROM  $(x)$
- 2. Compute WHERE  $(\sigma)$
- 3. Compute GROUP BY: group rows according to the values of GROUP BY columns
- 4. Compute SELECT for each group  $(\pi)$ 
	- For aggregation functions with DISTINCT inputs, first eliminate duplicates within the group

FNumber of groups = number of rows in the final output

## Aggregates with no GROUP BY

• An aggregate query with no GROUP BY clause = all rows go into one group

SELECT AVG(pop) FROM User; SELECT AVG(pop) FROM User;

Group all rows into one group

Aggregate over the whole group

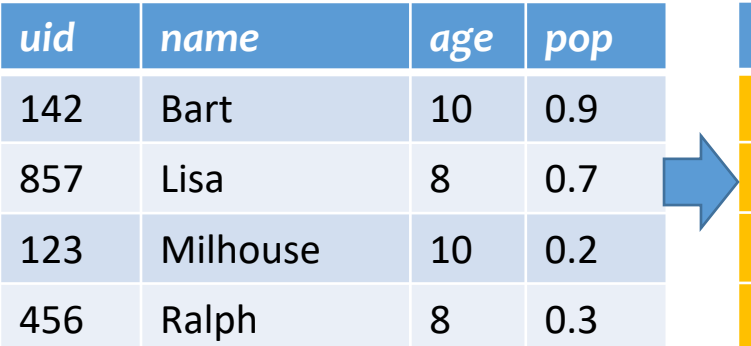

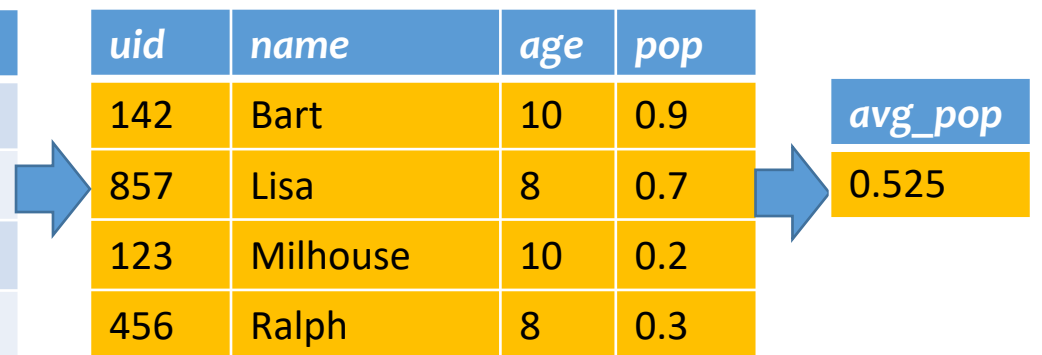

#### Restriction on SELECT

- If a query uses aggregation/group by, then every column referenced in SELECT must be either
	- Aggregated, or
	- A GROUP BY column

Why?

**<sup>■</sup>This restriction ensures that any SELECT expression** produces only one value for each group

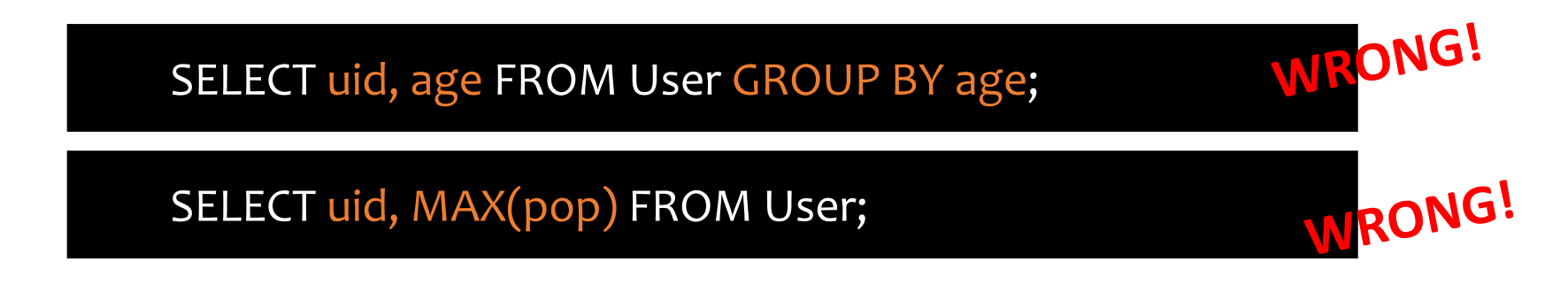

#### HAVING

- Used to filter groups based on the group properties (e.g., aggregate values, GROUP BY column values)
- SELECT … FROM … WHERE … GROUP BY … HAVING condition;
	- 1. Compute FROM  $(x)$
	- 2. Compute WHERE  $(\sigma)$
	- 3. Compute GROUP BY: group rows according to the values of GROUP BY columns
	- 4. Compute HAVING (another  $\sigma$  over the groups)
	- 5. Compute SELECT  $(\pi)$  for each group that passes HAVING

#### HAVING examples

• List the average popularity for each age group with more than a hundred users

> SELECT age, AVG(pop) FROM User GROUP BY age HAVING COUNT(\*)>100;

• Can be written using WHERE and table subqueries

SELECT T.age, T.apop FROM (SELECT age, AVG(pop) AS apop, COUNT(\*) AS gsize FROM User GROUP BY age) AS T WHERE T.gsize>100;

#### HAVING examples

• Find average popularity for each age group over 10

SELECT age, AVG(pop) FROM User GROUP BY age HAVING age >10;

• Can be written using WHERE without table subqueries

SELECT age, AVG(pop) FROM User WHERE age >10 GROUP BY age;

### SQL features covered so far

- SELECT-FROM-WHERE statements
- Set and bag operations
- Subqueries
- Aggregation and grouping
	- More expressive power than relational algebra

FNext: ordering output rows

#### ORDER BY

- SELECT [DISTINCT] … FROM … WHERE … GROUP BY … HAVING … ORDER BY output\_column [ASC|DESC], …;
- ASC = ascending, DESC = descending
- Semantics: After SELECT list has been computed and optional duplicate elimination has been carried out, sort the output according to ORDER BY specification

#### ORDER BY example

• List all users, sort them by popularity (descending) and name (ascending)

> SELECT uid, name, age, pop FROM User ORDER BY pop DESC, name;

- ASC is the default option
- Strictly speaking, only output columns can appear in ORDER BY clause (although some DBMS support more)
- Can use sequence numbers instead of names to refer to output columns: ORDER BY 4 DESC, 2;

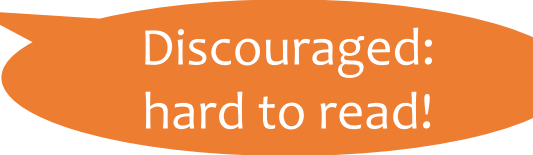

### SQL features covered so far

- Query
	- SELECT-FROM-WHERE statements
	- Set/bag (DISTINCT, UNION/EXCEPT/INTERSECT (ALL))
	- Subqueries (table, scalar, IN, EXISTS, ALL, ANY)
	- Aggregation and grouping (GROUP BY, HAVING)
	- Ordering (ORDER)
	- Outerjoins (and Nulls)
- Modification
	- INSERT/DELETE/UPDATE
- Constraints

Lecture 4